$18$ 

## $\mathbf{R}\,\mathsf{EC}$

### $\overline{N}$  NAVARRO COUNTY AUDITOR'S OFFICE

UNTY MAVA **AUDITOR 3 OFFICE** 

> 300 W 3<sup>rd</sup> Ave., Suite 4 Corsicana, TX 75110

Lisa Clay, Assistant Jan Wise, Assistant Krystal McCollum, Assistant

Patty Wells, Assistant

Natalie Robinson, First-Assistant

Terri Glllen, County Auditor

Phone: (903) 654-3095 e-mail: auditor@navarrocounty.org Fax: (903) 654-3097

#### INTEROFFICE MEMO

The attached item is being returned for the following reasons:

Item incurred before purchase order issued

- □ Purchase order number is inconsistent with invoice
- a Amount billed does not match the purchase order
- □ Vendor on purchase order does not match invoice
- Insufficient documentation to process payment  $\Box$
- G Signature or date not present
- □ System shows invoice paid
- □ Budget Account Number (Line Item) is missing Acct #
- Insufficient budget in Line Item  $\Box$
- Q Payment Request inconsistent with County Policy
- □ Other **Definition in the Contract of Contract of Contract of Contract of Contract of Contract of Contract of Contract of Contract of Contract of Contract of Contract of Contract of Co**

Please provide the additional documentation or explanation necessary to process this payment request. This notice must remain attached to the payment request.

Additional explanation:.

The Department Head or Elected or Appointed Official must sign this form confirming notification that the Navarro County Purchasing Policy was not followed on this purchase

Signature-

 $1/27/202$ 

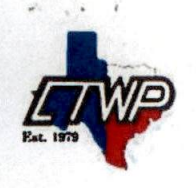

CTWP Copy Center 117 S Beaton St Corsicana, TX 75110 United States printme@ctwpcopycenter.com | 903-872-6657

**RECEIVED** 

Invoice #001460

Issue date Oct 20.2023

1

NOV 2 0 2023

NAVARRO COUNTY

# State's Exhibit Stamp

1- 4912 (Reverse stamp) STATE'S EXHIBIT

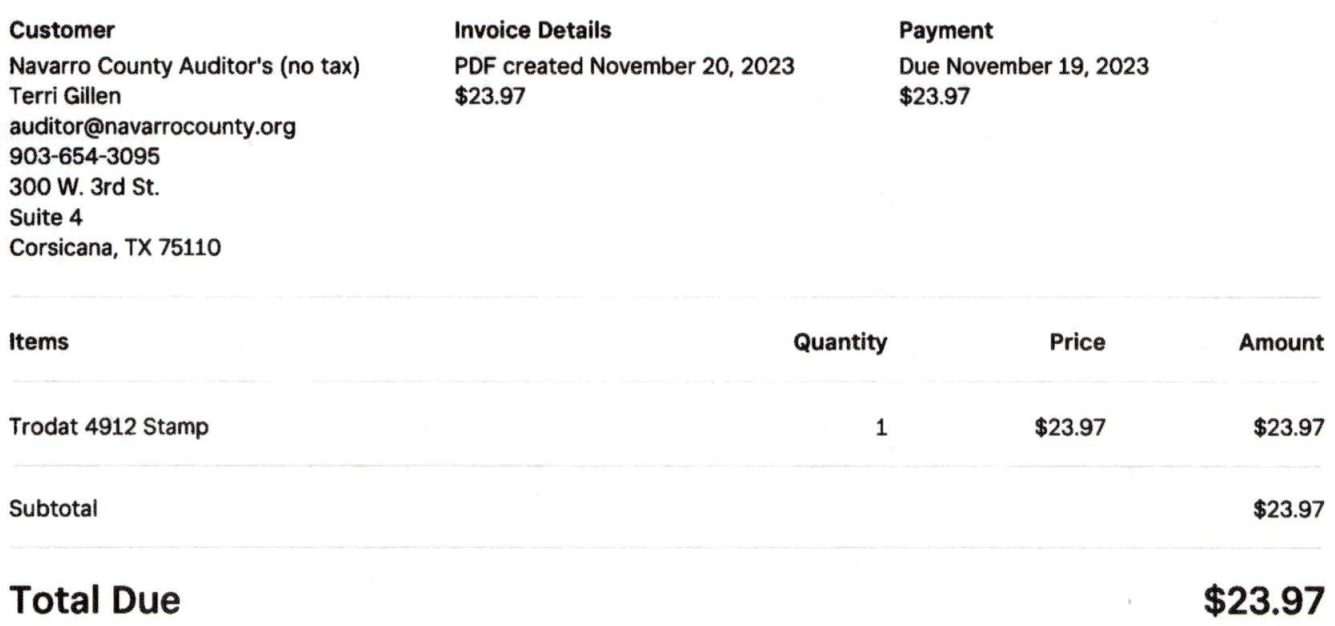

#### Return Policy

14 Day return with receipt and original packaging. All return subject to 25% restock.

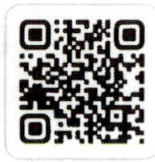

Pay online

To pay your invoice go to https;//squareup.com/u/AoZHKUIO Or open the camera on your mobile device and place the QR code in the camera's view.

Page 1 of 1